[Приём навигационного сообщения](#page-2-0) [Кодирование в сигнале ГЛОНАСС ПТ](#page-7-0) [Кодирование в сигнале GPS C/A](#page-14-0) [Кодирование в современных навигационных сигналах](#page-18-0)

# Лекция 12. Декодирование навигационного сообщения

Болденков Е.Н.

Московский Энергетический институт

ноябрь 2014

Болденков Е.Н.

 $\overline{a}$ 

<span id="page-0-0"></span> $200$ 

[Приём навигационного сообщения](#page-2-0) [Кодирование в сигнале ГЛОНАСС ПТ](#page-7-0) [Кодирование в сигнале GPS C/A](#page-14-0) [Кодирование в современных навигационных сигналах](#page-18-0)

## Содержание

- [Приём навигационного сообщения](#page-2-0)
	- [Скорость передачи данных](#page-2-0)
	- [Как работает помехоустойчивое кодирование?](#page-4-0)
- 2 [Кодирование в сигнале ГЛОНАСС ПТ](#page-7-0)
	- [Устройство кода Хэмминга в системе ГЛОНАСС](#page-7-0)
	- [Почему кодирование в ГЛОНАСС не является помехоустойчивым](#page-12-0)

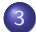

3 [Кодирование в сигнале GPS C/A](#page-14-0)

[Устройство кода в сигнале GPS C/A](#page-14-0)

4 [Кодирование в современных навигационных сигналах](#page-18-0)

- [Свёрточное кодирование](#page-18-0)
- [Проверка ошибок](#page-24-0)

つくい

[Скорость передачи данных](#page-2-0) [Как работает помехоустойчивое кодирование?](#page-4-0)

<span id="page-2-0"></span>つくい

### Приём навигационного сообщения

При отсутствии помехоустойчивого кодирования нижний предел приёма сообщения определяется только скоростью передачи данных

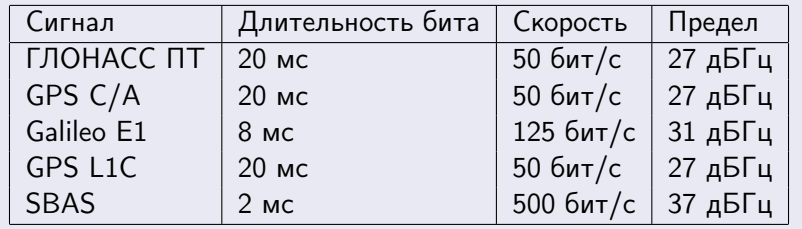

[Скорость передачи данных](#page-2-0) [Как работает помехоустойчивое кодирование?](#page-4-0)

イロメ イ母メ イヨメ イヨメ

 $QQ$ 

э

### Приём навигационного сообщения

#### Единственный способ снизить предел — использовать

#### помехоустойчивое кодирование

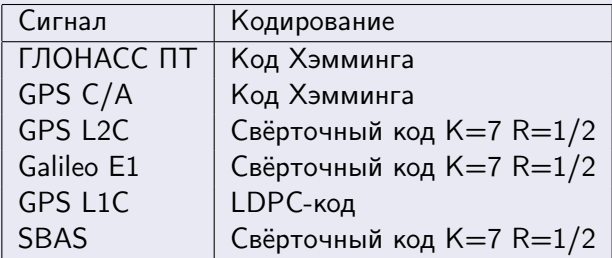

Применение помехоустойчивого кодирования может дать выигрыш несколько децибел.

[Скорость передачи данных](#page-2-0) [Как работает помехоустойчивое кодирование?](#page-4-0)

K ロ ▶ K 何 ▶ K ヨ ▶ K ヨ ▶

<span id="page-4-0"></span> $QQ$ 

### Как работает помехоустойчивое кодирование?

#### Помехоустойчивое кодирование вносит избыточность в сообщение **N** бит М симв **N** бит М симв Канал Кодер Декодер СВЯЗИ  $M > N$  $R = N/M$

Болденков Е.Н.

[Скорость передачи данных](#page-2-0) [Как работает помехоустойчивое кодирование?](#page-4-0)

つくい

### Как работает помехоустойчивое кодирование?

Избыточность увеличивает число комбинаций данных, передаваемых в канал

- Количество комбинаций входного сообщения  $2^N$ .
- Количество комбинаций символов на выходе кодера всё равно  $2^N$ .
- $\bullet$  Количество комбинаций на выходе канала связи 2 $^M$ .

[Скорость передачи данных](#page-2-0) [Как работает помехоустойчивое кодирование?](#page-4-0)

つくい

## Как работает помехоустойчивое кодирование?

Избыточность увеличивает число комбинаций данных, передаваемых в канал

- $\bullet$  Количество комбинаций входного сообщения  $2^N$ .
- Количество комбинаций символов на выходе кодера всё равно  $2^N$ .
- $\bullet$  Количество комбинаций на выходе канала связи 2 $^M$ .

#### Количество разрешённых комбинаций –  $2^N$

Если принята запрещённая комбинация — значит в канале произошла ошибка. Для исправления берут ближайшую разрешённую комбинацию.

[Приём навигационного сообщения](#page-2-0) [Кодирование в сигнале GPS C/A](#page-14-0) Кодирование в современных навигационных сиг

[Устройство кода Хэмминга в системе ГЛОНАСС](#page-7-0)<br><mark>Почему кодирование в ГЛОНАСС не является помехоуст</mark>о

<span id="page-7-0"></span> $\Omega$ 

Устройство кода Хэмминга в системе ГЛОНАСС

#### В сигнале ГЛОНАСС ПТ используется код Хэмминга

- Длина блока данных 77 бит.
- Длина кодового блока 85 бит.
- Кодовая скорость  $R = 77/85$ .

Код Хэмминга позволяет исправлять одиночные ошибки и обнаруживать двойные.

[Приём навигационного сообщения](#page-2-0) [Кодирование в сигнале GPS C/A](#page-14-0) [Кодирование в современных навигационных сигналах](#page-18-0)

[Устройство кода Хэмминга в системе ГЛОНАСС](#page-7-0)<br><mark>Почему кодирование в ГЛОНАСС не является помехоуст</mark>о

### Устройство кода Хэмминга в системе ГЛОНАСС

#### Структура сообщения приведена в ИКД ГЛОНАСС

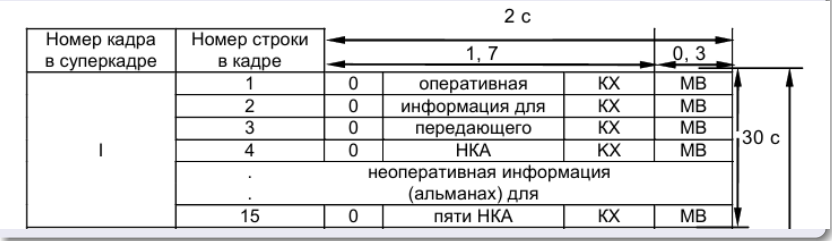

Болденков Е.Н.

 $-10<sup>-10</sup>$ 

 $200$ 

[Приём навигационного сообщения](#page-2-0) [Кодирование в сигнале GPS C/A](#page-14-0) Кодирование в современных навигационных си

[Устройство кода Хэмминга в системе ГЛОНАСС](#page-7-0)<br><mark>Почему кодирование в ГЛОНАСС не является помехоуст</mark>о

| 何 ▶ → ヨ ▶ → ヨ ▶ │ │

 $200$ 

Устройство кода Хэмминга в системе ГЛОНАСС

Структура кода задана проверочными уравнениями

$$
C_k = \beta_k \otimes \left[\sum_i b_i\right].
$$

Для первого уравнения i=9,10,12,13,15,17,19,20,22,24,26,28,30,32,34,35,37,39,41,43, 45,47,49,51,53,55,57,59,60,61,64,65,67,68,70,72,74,76,78,80,82,84. Аналогичные списки есть для всех 8 уравнений.

[Приём навигационного сообщения](#page-2-0) [Кодирование в сигнале GPS C/A](#page-14-0) Кодирование в современных навигационных

[Устройство кода Хэмминга в системе ГЛОНАСС](#page-7-0)<br><mark>Почему кодирование в ГЛОНАСС не является помехоуст</mark>о

つくい

Устройство кода Хэмминга в системе ГЛОНАСС

#### Проверка с использованием кода Хэмминга

В результате вычислений получается 8 бит контрольной суммы

- Если все  $C_1 \ldots C_7$  нулевые, а  $C_8 = 1 -$  ошибок нет.
- Если среди  $C_1 \ldots C_7$  есть ненулевые биты, есть одиночная ошибка.
- Если  $C_8 = 0 -$ есть кратные ошибки.

[Приём навигационного сообщения](#page-2-0) [Кодирование в сигнале GPS C/A](#page-14-0) Кодирование в современных навигационных сиг

[Устройство кода Хэмминга в системе ГЛОНАСС](#page-7-0)<br><mark>Почему кодирование в ГЛОНАСС не является помехоуст</mark>о

 $\Omega$ 

## Устройство кода Хэмминга в системе ГЛОНАСС

#### Одиночные ошибки можно скорректировать

Контрольные суммы  $C_1 \ldots C_7$  дают  $2^7 = 128$  комбинаций, а одиночных ошибок может быть только 85. Каждой одиночной ошибке соответствует своя комбинация проверочных бит  $C_1 \ldots C_7$ .

[Приём навигационного сообщения](#page-2-0) [Кодирование в сигнале GPS C/A](#page-14-0) [Кодирование в современных навигационных сигналах](#page-18-0)

[Устройство кода Хэмминга в системе ГЛОНАСС](#page-7-0) [Почему кодирование в ГЛОНАСС не является помехоусто](#page-13-0)

<span id="page-12-0"></span>つくい

# Почему кодирование в ГЛОНАСС не является помехоустойчивым

В ГЛОНАСС используется относительная фазовая модуляция

При ОФМ ошибки всегда двойные, а код Хэмминга исправляет только одинарные.

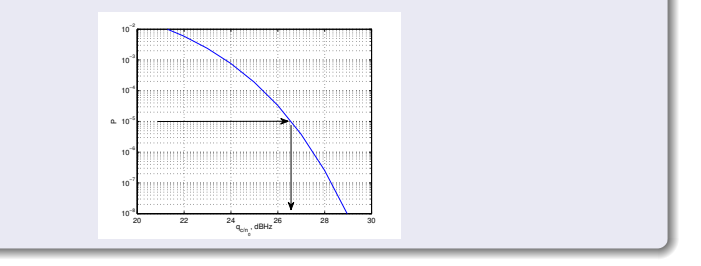

Болденков Е.Н.

[Приём навигационного сообщения](#page-2-0) [Кодирование в сигнале GPS C/A](#page-14-0) Кодирование в современных навигационных

# Почему кодирование в ГЛОНАСС не является помехоустойчивым

В ГЛОНАСС используется относительная фазовая модуляция

При ОФМ ошибки всегда двойные, а код Хэмминга исправляет только одинарные.

<span id="page-13-0"></span>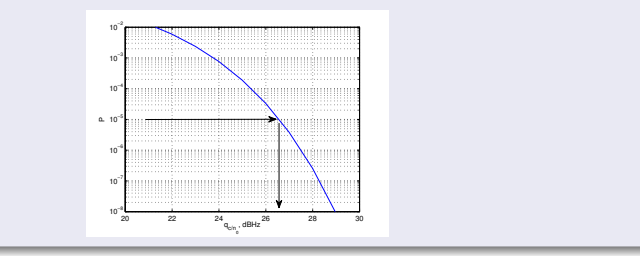

Код Хэмминга был разработан для коррекции сбоев в аппаратуре. 30 лет назад это было актуал[ьн](#page-12-0)[о.](#page-14-0)

[Приём навигационного сообщения](#page-2-0) [Кодирование в сигнале ГЛОНАСС ПТ](#page-7-0) [Кодирование в современных навигационных сигналах](#page-18-0)

[Устройство кода в сигнале GPS C/A](#page-14-0)

### Устройство кода в сигнале GPS C/A

#### В GPS C/A тоже используется код Хэмминга

- Длина блока данных 24 бит.
- Длина кодового блока 30 бит.
- Кодовая скорость  $R = 24/30$ .

 $\leftarrow$   $\Box$ 

<span id="page-14-0"></span>つくい

[Приём навигационного сообщения](#page-2-0) [Кодирование в сигнале ГЛОНАСС ПТ](#page-7-0) [Кодирование в современных навигационных сигналах](#page-18-0)

[Устройство кода в сигнале GPS C/A](#page-14-0)

### Устройство кода в сигнале GPS C/A

#### Структура сообщения приведена в ИКД GPS IS-GPS-200E

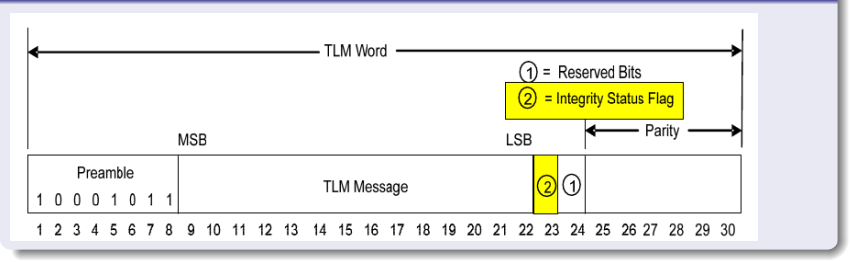

Болденков Е.Н.

K ロ ▶ K 何 ▶ K ヨ ▶ K ヨ ▶

 $200$ 

[Приём навигационного сообщения](#page-2-0) [Кодирование в сигнале ГЛОНАСС ПТ](#page-7-0) [Кодирование в современных навигационных сигналах](#page-18-0)

[Устройство кода в сигнале GPS C/A](#page-14-0)

### Устройство кода в сигнале GPS C/A

Структура кода определяется проверочными уравнениями

$$
D_{25}=d_{29}*\left[\sum_i d_i\right]
$$

i=1,2,3,4,5,6,10,11,12,13,14,17,18,20,23.

Аналогично заданы остальные 5 проверочных уравнений.

Код Хэмминга позволяет исправлять одиночные ошибки и обнаруживать двойные.

医阿雷氏阿雷氏

つくへ

[Приём навигационного сообщения](#page-2-0) [Кодирование в сигнале ГЛОНАСС ПТ](#page-7-0) [Кодирование в сигнале GPS C/A](#page-14-0) [Кодирование в современных навигационных сигналах](#page-18-0)

[Устройство кода в сигнале GPS C/A](#page-14-0)

 $2990$ 

### Устройство кода в сигнале GPS C/A

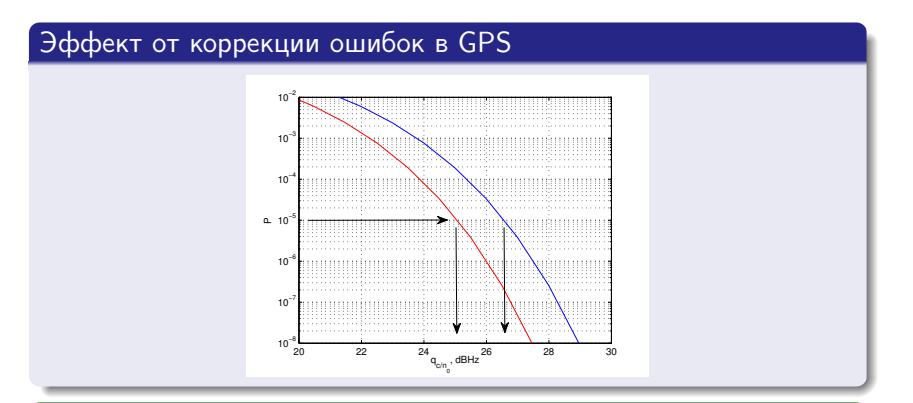

Коррекция ошибок снижает предел на 1.5 дБ. Правда после внесения коррекции нет возможности проверить наличие ошибок — контроль чётности уже будет сходится.

[Свёрточное кодирование](#page-18-0) [Проверка ошибок](#page-24-0)

Кодирование в современных навигационных сигналах

Практически во всех перспективных навигационных сигналах используется свёрточное кодирование K=7, R=1/2. Формирующие полиномы (133,171).

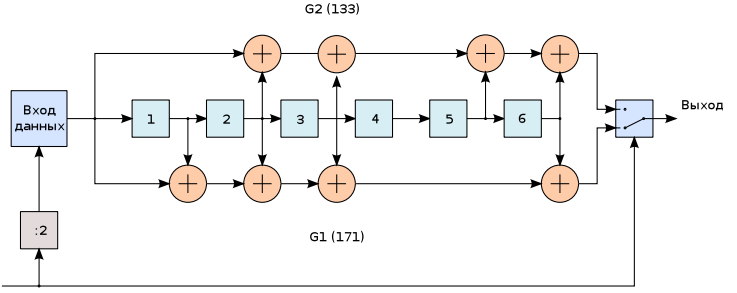

Тактовый сигнал выходных символов

and and

メ押 トメミ トメミト

<span id="page-18-0"></span>つくい

Свёрточный код

[Свёрточное кодирование](#page-18-0) [Проверка ошибок](#page-24-0)

#### С учётом ограничений разрядности декодера эффект от свёрточного кодирования достигает 5.5 дБ

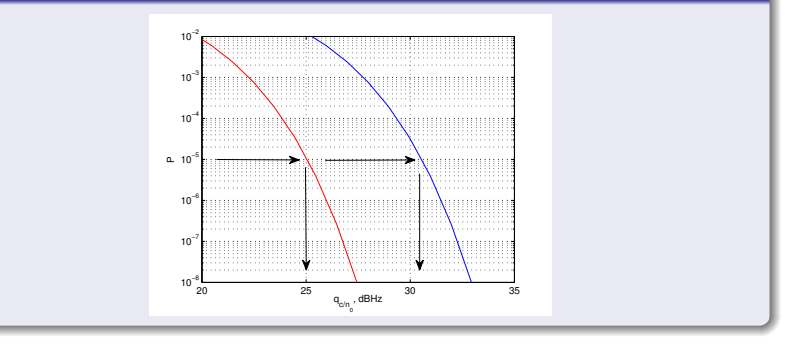

4 D F

 $\mathcal{A}$ 

- 1 → 1 → 1 → 1

э

 $\prec$ 

 $QQ$ 

### Свёрточный код

[Свёрточное кодирование](#page-18-0) [Проверка ошибок](#page-24-0)

#### Для декодирования применяется алгоритм Витерби

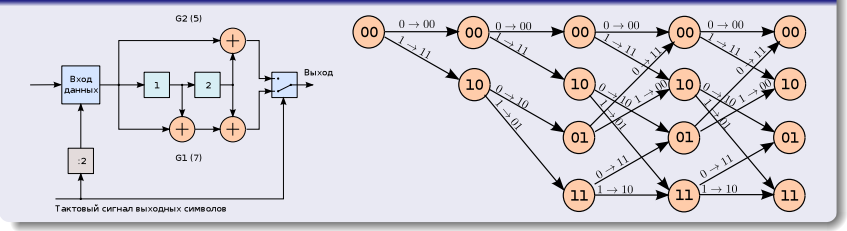

イロメ イ母メ イヨメ イヨ

つくへ

[Свёрточное кодирование](#page-18-0) [Проверка ошибок](#page-24-0)

### Свёрточный код

#### Структура блока декодирования

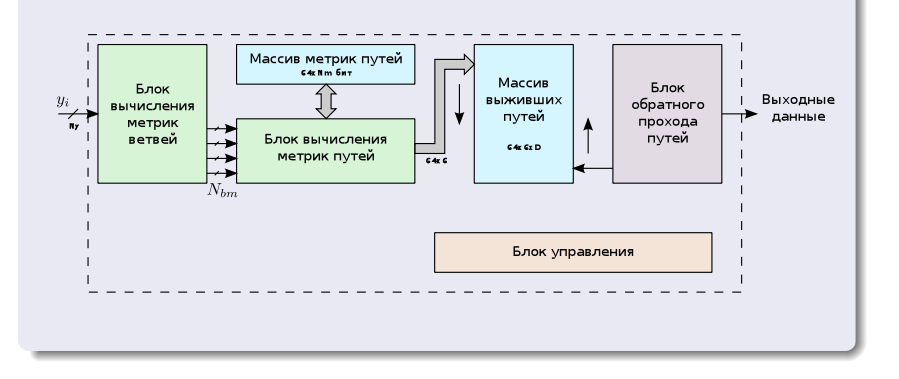

Болденков Е.Н.

イロト イ母 ト イヨ ト イヨ ト

E

 $QQ$ 

[Свёрточное кодирование](#page-18-0) [Проверка ошибок](#page-24-0)

### Свёрточный код

#### Структура блока вычисления метрик ветвей

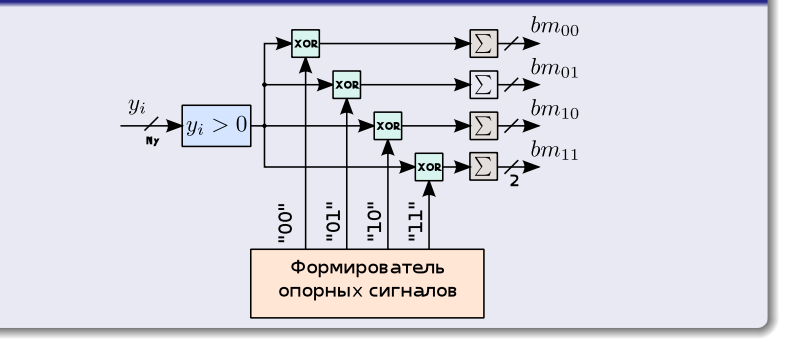

Болденков Е.Н.

イロメ イ母メ イヨメ イヨメ

つくへ

∍

[Свёрточное кодирование](#page-18-0) [Проверка ошибок](#page-24-0)

### Свёрточный код

#### Структура вычисления блока метрик путей

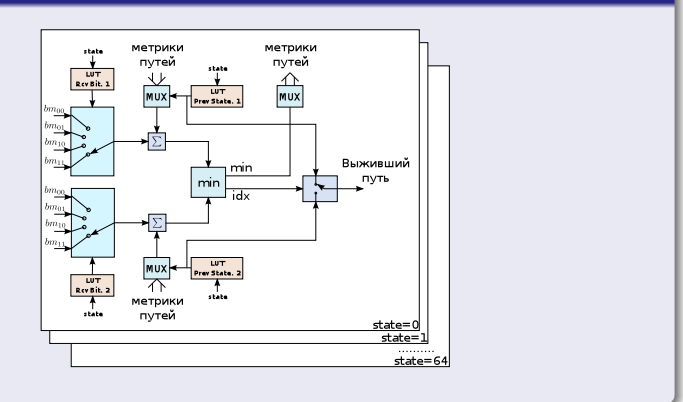

イロト イ母 ト イヨ ト イヨ ト

つくへ

∍

#### Проверка ошибок

[Свёрточное кодирование](#page-18-0) [Проверка ошибок](#page-24-0)

Кроме помехоустойчивого кодирования в современных сигналах осуществляется контроль ошибок после декодирования

При малом отношении сигнал/шум на выходе помехоустойчивого декодера появляются блочные ошибки.

- 何 ▶ → ヨ ▶ → ヨ ▶

<span id="page-24-0"></span>つくい

[Свёрточное кодирование](#page-18-0) [Проверка ошибок](#page-24-0)

#### Проверка ошибок

В настоящее время стандартным для навигации стал проверочный код CRC-24Q

Код задан полиномом

$$
G(X) = (1 + X) (X23 + X17 + X13 + X12 + X11 + X9 + X8 + X7 + X5 + X3 + X1 + 1)
$$

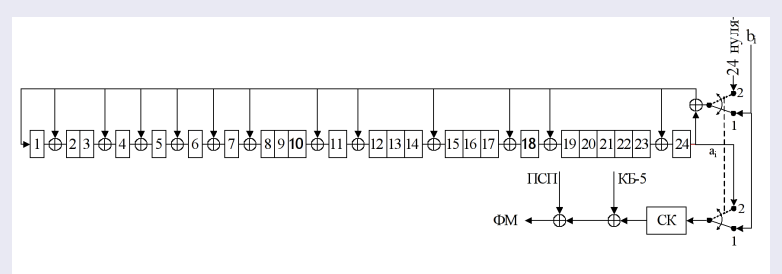

Рисунок 7.6 Циклический кодер формирования 24-х проверочных бит в строках навигационного сообщения 1.3.

### Проверка ошибок

#### [Свёрточное кодирование](#page-18-0) [Проверка ошибок](#page-24-0)

#### Возможности проверочного кода CRC24Q

- Обнаружение всех одиночных ошибок.
- Обнаружение всех блочных ошибок при длине блока до 24 бит.
- Для блоков более 24 бит обнаруживается 99% ошибок.

4日)

つくい

[Свёрточное кодирование](#page-18-0) [Проверка ошибок](#page-24-0)

### Следующая лекция

#### Тема следующей лекции - погрешности измерений СРНС

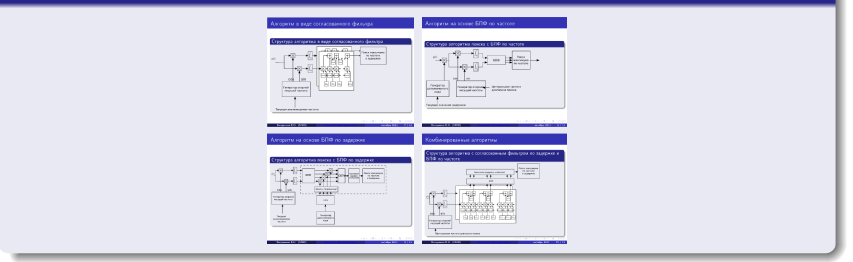

#### Посетите наш web-сайт

<http://srns.ru>

<span id="page-27-0"></span>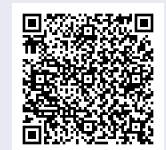